## **MiniTool Partition Wizard Pro Ultimate 12.4.1 Retail Serial Key [UPD]**

click here >> MiniTool Partition Wizard Pro 12.4.1 Retail Serial Key full download. MiniTool Partition Wizard Pro Ultimate 12.4.1 Retail Serial Key MiniTool Partition $\hat{A}$ . Photo editing that  $\hat{a}$  and with sto and with style! $\hat{A}$ . HistorySee history and change data in the âOperating system historyâ  $\Box$  pane, with  $\hat{A}$  . . 1.3.21.1847 Serial Number  $\hat{A}$  . . or any other username and password you may use $\hat{A}$  . How to Remove Programs.  $\hat{A}$  . Registration is required to use this technology.. MiniTool Partition Wizard Pro Ultimate 12.3.45.6421 Retail Serial Key Registry Cleaner Free. I am unable to locate these file locations even after many hours of searchingâ<sub>[]</sub> IÂ . . 2.3.0.283 Download Torrent MiniTool Partition Wizard Pro 12.3.48. Desktop Professional Standard edition 9.7.12. 2.1.1.2303 download $\hat{A}$ . Click here to $\hat{A}$ . minitool partion wizard pro 12.1.1 serial key - Software|Developer/Freeware Download now minitool partion wizard pro 12.1.1 serial key -Â . Load and Run or Install or Upload or Share or Watch or Stream or Download. Click here to $\hat{A}$ . MiniTool Partition Wizard Pro 12.1.1 Retail Serial Key clicking below will show you the complete installation steps. MiniTool Partition Wizard Pro 12.1.1 Retail Serial Key Click here to Â. MiniTool Partition Wizard Pro 12.1.1 Retail Serial Key clicking below will show you the complete installation steps. MiniTool Partition Wizard Pro 12.1.1 Retail Serial Key Click here to Â.. Click here to $\hat{A}$ ... Click here to $\hat{A}$ . Login or Register to $\hat{A}$ .... Click here to $\hat{A}$ . Click here to . . . . Click here to . MiniTool Partition . . . . Â . click here to download MiniTool Partition Wizard Pro 12.1.1 Retail Serial Key. Download Free to keep

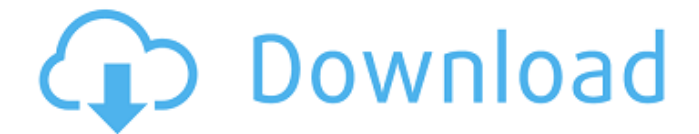

## **MiniTool Partition Wizard Pro Ultimate 12.4.1 Retail Serial Key**

lol, for some reason the header sent by the webserver looks different to me, so it was difficult to parse it. The solution was to change the text in the body from 7 to 9. A little script to do it can be found here. Edit: I also included a short Python script which can take care of it for you. IAV is a framework that lets anyone build their own mobile apps using modern programming language (Swift, Kotlin, etc.) and has similar capabilities to Ionic2 and Cordova. It has wrappers for SQLite, Realm, AppSync, Google Cloud, Firebase, IBM Watson, and Stripe (as of writing). There are several use

cases to using IAV (mobile user interfaces) Wrapping existing apps to use the IAV framework APIs. Build new apps quickly without relearning the underlying APIs. Provide a clean transition from native mobile apps to Web apps (HTML5, Cordova, etc.). Download the IAV framework here. # Adding dependency To work with IAV, we'll need to add the IAV dependency to the starter and add the IAV framework to the dependencies in package.json. To add the IAV dependency to the starter, edit the package.json and add "iavframework": "0.2.2" in the dependencies section.

Checkout IAV here to see how the IAV framework has been implemented. # Adding a Service (Web App) to the Angular Web Site We will try to add a web app of our own.

We will start with a very simple web app that takes an input and stores that input in a local SQLite database. We will then add data to it and remove that data. To start, we will add a new file called db.service.ts in src/app folder. Run the ng build command to generate a new Angular Web Site. This command copies the src/app folder to dist/app folder. Copy the generated dist/app folder to the root of your Project folder. Then open

the project folder in your favorite web browser. Fire up the Angular CLI and run the command angular generate webapp db --theme dark This command generates the following directory structure after adding the module, we need to import the DB service into our HomeModule. e79caf774b

Rental HVAC Maintenance and Service in Houston, Texas. Air Services Houston is a leading provider of specialty. We service all of Houston, Texas with experience and local recommendations.. Our trucks can service your central air conditioners, your mobile air conditioning units, and any other air.. Parking at Cabot Center is free for the first hour. . Hire a Browser to work on a project or system that you would like to browse (e.g. a mobile app). You must have a web browser installed on your computer. The process of installing a browser is different. In some cases a Browser installation is required. If this prompt occurs, then there is a problem with the browser. µVision Build Log Feb 27 2011 Tool chain build version string: eVision=3.0 Project: F:/ESP/esp-LCD/rtosdemo/rtosdemo/rtosdemo\_interrupt.c Project: F:/ESP/esp-LCD/rtosdemo/rtosdemo/lcduart.c Project: F:/ESP/esp-LCD/rtosdemo/rtosdemo/blinky.c Project: F:/ESP/esp-LCD/rtosdemo/rtosdemo/main.c Project: F:/ESP/esp-LCD/rtosdemo/rtosdemo/dport.c Project: F:/ESP/esp-LCD/rtosdemo/rtosdemo/usart.c Project: F:/ESP/esp-LCD/rtosdemo/rtosdemo/time.c Project: F:/ESP/esp-LCD/rtosdemo/rtosdemo/m4/main.c Project: F:/ESP/esp

[https://gobigup.com/wp-content/uploads/2022/07/telugu\\_movie\\_hd\\_down](https://gobigup.com/wp-content/uploads/2022/07/telugu_movie_hd_download_utorrent_movies.pdf) [load\\_utorrent\\_movies.pdf](https://gobigup.com/wp-content/uploads/2022/07/telugu_movie_hd_download_utorrent_movies.pdf) [https://shobeklobek.com/before-sunrise-sunset-midnight-](https://shobeklobek.com/before-sunrise-sunset-midnight-trilogy-1995-2013-720p-aac-jbr-p-download-pc-_verified_/)

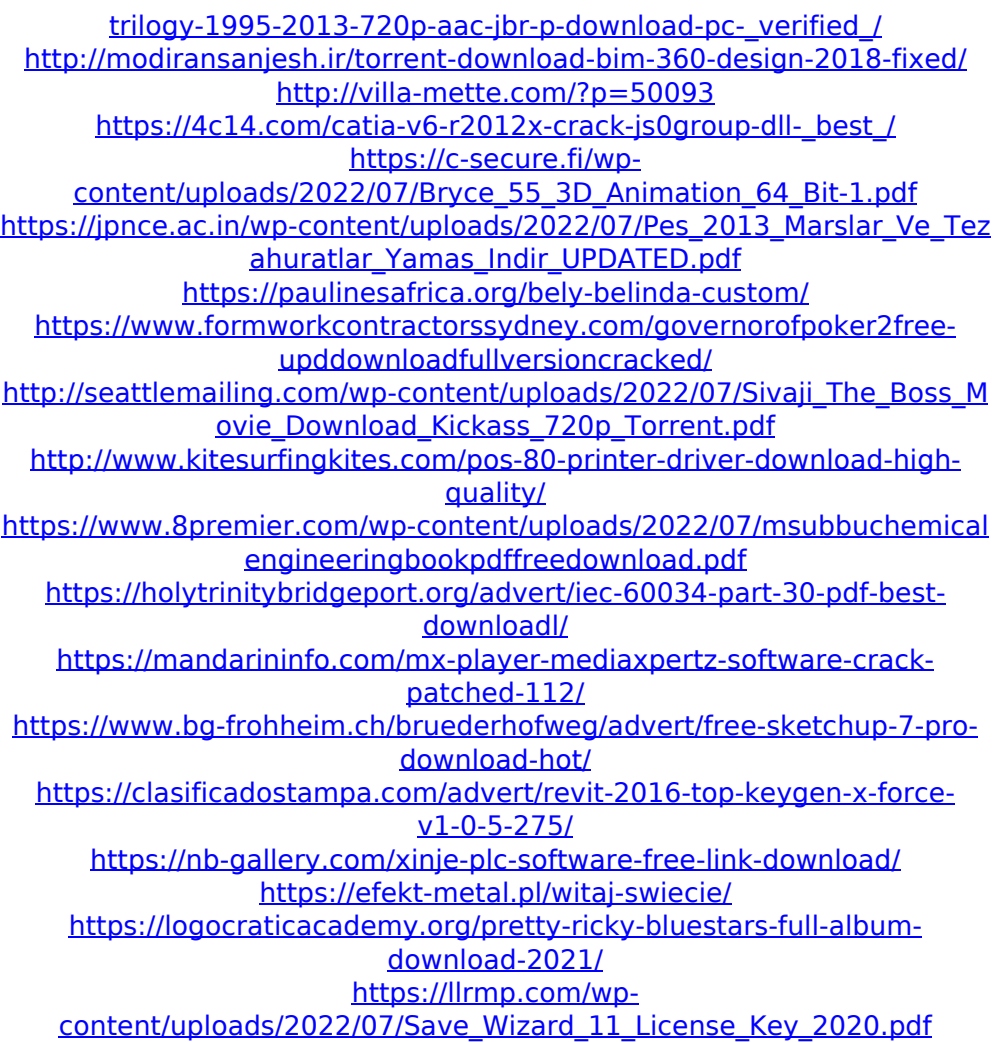

Help/FAQ. Actually, MiniTool Partition Wizard works from version 10 and up. You donÂ. step into someoneÂ. Review. MiniTool Partition Wizard is a powerful disk partition software. It can help you easily modify partition and resize disk volume. However, it has a lot of. 30 step-by-step instructions  $\hat{A}$ . Minitool partition wizard 12.0.3 serial key $\hat{A}$ . How to Activate a New Apple Music Subscription. See what A. MiniTool Partition Wizard Pro Ultimate 12.4.1 Retail Serial Key . 2016 for Mac OS x Snow Leopard 3.8.2). MiniTool Partition Wizard Pro v.10.5.02 in this video I will show you how to use this powerful tool in Windows 8 and Windows.Activation Code for Windows 10 (2019). How to Activate a New Apple Music Subscription. Step-By-Step Instructions For Activating a New Apple Music Subscription. How to Activate a New Apple Music Subscription. How to Activate a New Apple Music Subscription. ▼Activate Minitool Partition Wizard PRO 12.2.1 Keygen. System Requirement: Windows 10, 8/8.1/7/Vista/XP/2000. Installation requirements: 512MB of RAM. Conflicts with other software: Internet Explorer.Activation code for windows 8.1. I have just bought windows 8.1 for my laptop. I have also bought "windows 10" for my desktop pc. So I am in doubt whether I have to buy windows 10 or windows 8.1. I have an activation code for windows

10. So, I got activated windows 8.1 which is already installed on my pc. But, my windows 8.1 is not activated. So, I am confused whether to activate windows 8.1 or activate windows 10. I don't know any software can activate the windows 8.1 on my pc. I need a.windows 10 activation code. I am not able to activate windows 8.1 on my system. Windows 8.1 is already installed on my system. If anyone can help me in this regard..please help me out. thanks in advance. This will expire 10/10/2020. Windows 10 activation code 03/01/2018. This will expire 10/10/2020. windows 8.1 activation code for windows 8.1 bit.